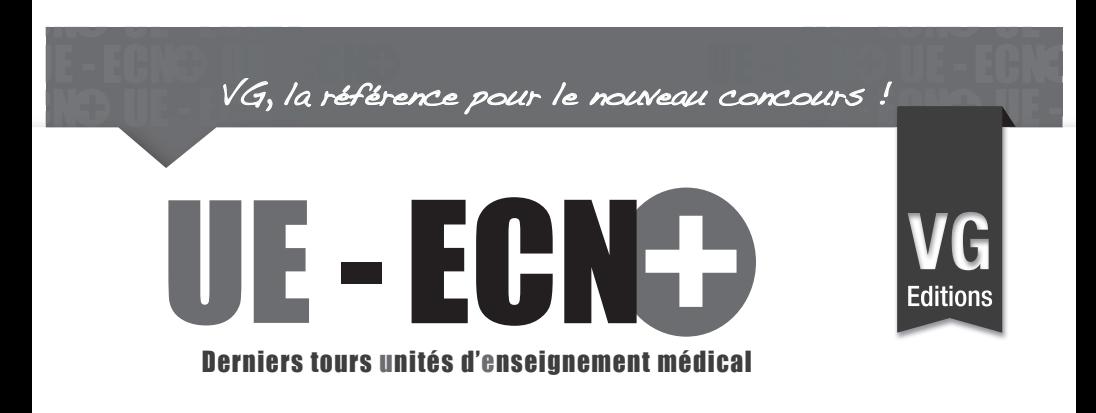

Collection dirigée par L. LE

# **EXAMENS COMPLEMENTAIRES**

S. BRAVETTI - K. PODREZ

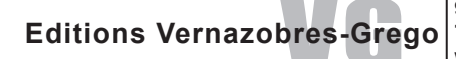

**99 bd de l'Hôpital 75013 PARIS - Tél. : 01 44 24 13 61**

Toute reproduction, même partielle, de cet ouvrage est interdite. Une copie ou reproduction par quelque procédé que ce soit, photographie, microfilm, bande magnétique, disque ou autre, constitue une contrefaçon passible des peines prévues par la loi du 11 mars 1957 sur la protection des droits d'auteurs.

Mars 2014 - ISBN : 978-2-8183-1172-1

#### **Préface :**

En espérant que cet ouvrage vous permettra d'aborder les items ECN d'une manière différente

Parce que les examens complémentaires sont la pierre angulaire de la médecine et que les indications sont bien codifiées…ce qui n'échappe pas aux rédacteurs des cas cliniques de l'ECN.

Comme toujours soyez systématiques, exhaustifs. Ce livre vous propose des plans et réponses type pour répondre aux questions concernant les examens complémentaires tout en grappillant un maximum de points.

Bon courage à tous…et que la force soit avec vous …

#### **Remerciements :**

A nos parents +++ : pour leur aide et leur soutien pendant toutes ces années malgré nos caractères fluctuants !! Merci de ne pas nous avoir déshérités… ;-)

 $\rightarrow$  A Denise et Philippe sans qui tout cela n'aurait pas été possible...

→ A Myriam et Eric pour avoir été présents, en toutes circonstances...

A nos sœurettes : Rébecca, Valérie et Marion

Merci à Laurent LE de nous avoir réitéré sa confiance…

## **SOMMAIRE**

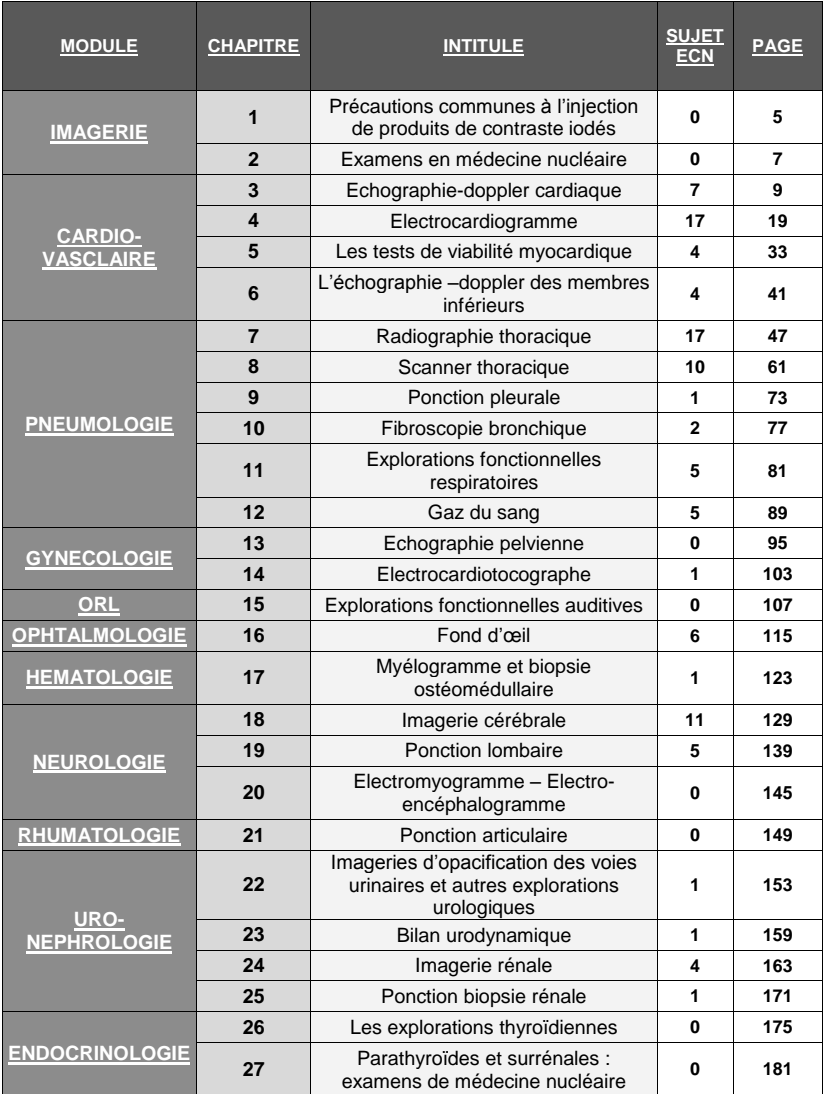

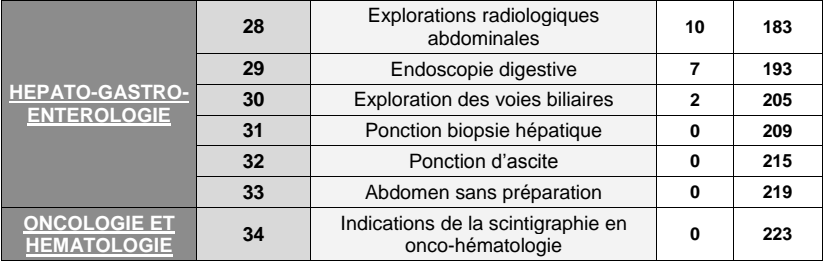

# **PRECAUTIONS COMMUNES A L'INJECTION DE PRODUITS DE CONTRASTE IODES**

**1 IMAGERIE X 0**

- **Hydratation pré et post-examen chez tous les patients : 2l d'eau riche en sodium et bicarbonates pendant les 24h précédant et suivant l'injection de PCI**
- **Insuffisance rénale :**

A

- Clairance < 60 mL/min : examen de substitution de préférence, sinon diminution de la dose d'iode et bonne hydratation +/- Mucomyst®
- Clairance < 30 mL/min : injection récusée
- Patient dialysé : pas d'indication à prévoir l'examen en fonction des séances de dialyse, hydratation en fonction du bilan hydro-électrolytique
- **Diabète et prise de biguanides :** arrêt au moment de l'examen et reprise 48h après en fonction du bilan rénal (risque d'acidose lactique)
- **Grossesse :** à éviter au maximum sauf si urgence, évaluer la fonction thyroïdienne chez le nouveau-né devant le risque de dysthyroïdie fœtale, pas de contre-indication absolue à l'injection de produits de contraste
- **Dysthyroïdie :** 
	- Contre-indication en cas d'hyperthyroïdie active, scintigraphie thyroïdienne ou un traitement par iode radioactif prévus
- **Arrêt des médicaments néphrotoxiques**
- **Identifier les facteurs de risque d'insuffisance rénale**

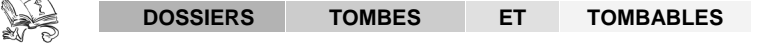

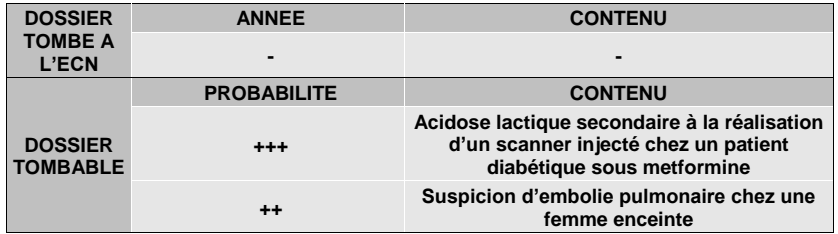

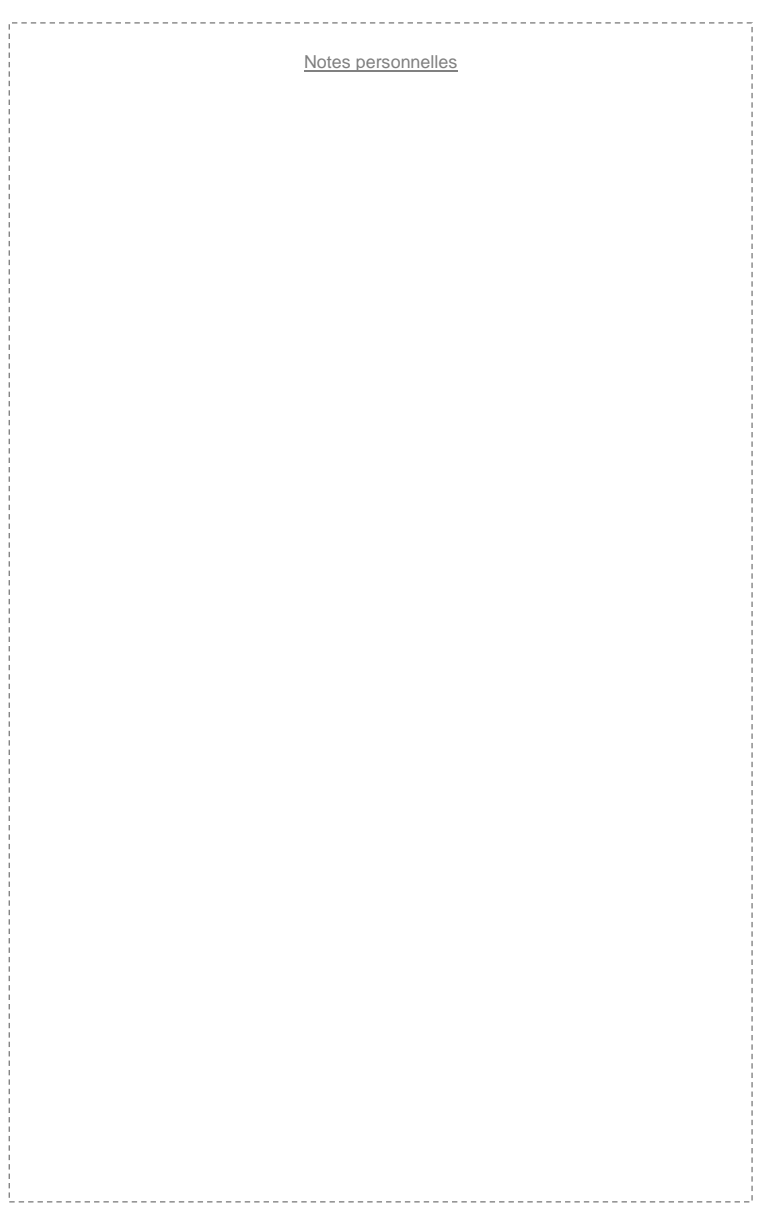

# **EXAMENS EN MEDECINE NUCLEAIRE**

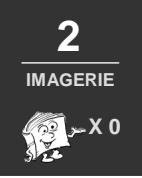

## **1 PRINCIPES**

- **Techniques d'imagerie regroupant toutes les utilisations de radionucléides à des fins de diagnostic ou de thérapie**
- **Administration d'un traceur radioactif au patient ; puis détection du rayonnement émis.**

### **2 TOMOGRAPHIE PAR EMISSION DE POSITONS (TEP)**

- **Principes :** 
	- Scintigraphie réalisée après l'injection d'un traceur faiblement radioactif
	- Fusion des images avec scanner (TEPscanner)
- **Radiotraceur 18 FDG :** 
	- 18 fluorodéoxyglucose
	- Semblable au glucose, fixe les zones hypermétaboliques
- **Déroulement :** 
	- A jeun depuis 6h
	- Eviter toute activité physique la veille et le jour de l'examen
	- - **Equilibre diabétique++**
	- Après injection, attente d'une heure en box protégé
	- Examen durant 20-30 minutes
- **Précautions après l'examen :**
	- Boire beaucoup d'eau
	- Eviter contacts prolongés avec enfants et femmes enceintes 24h après l'examen

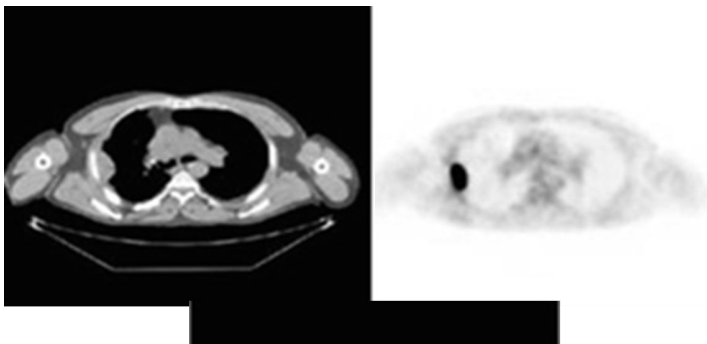

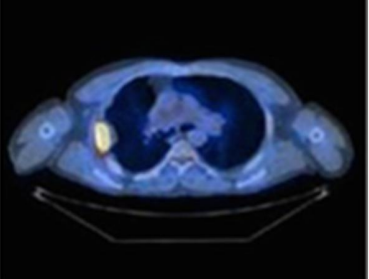

**TEP scanner : scanner + TEP fusion** 

## **2 SCINTIGRAPHIE**

- **Principes :** 
	- Scintigraphie réalisée après injection d'un radio-traceur (dépendant de l'organe analysé)

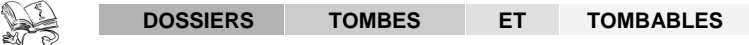

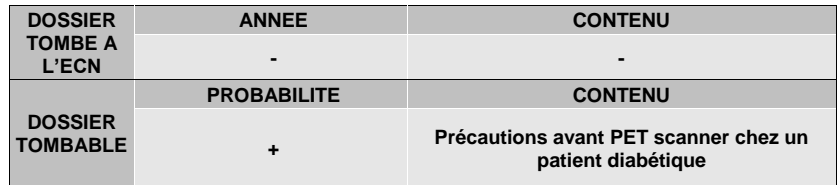